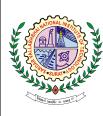

Sardar Vallabhbhai National Institute of Technology, Surat

CS 210 : ARTIFICIAL INTELLIGENCE

LAB 1: AI and Python

## **INSTRUCTION:**

- 1. Please save your lab.doc as *LAB* No Roll No.doc.
- 2. Use/paste the snapshot of the steps followed along with result/s.
- 3. Mention your observation/comment after results in the doc.
- 4. Any violation from the Academic honesty, will results in the strongest consequences available to us.

## PART A : Introductory Problem

- 1. Execute the Python program shared with you (L1 Intro Python 1.ipynb) over google colab.
  - Software Setup: Python / Anaconda
  - Python Tutorial (with Jupyter and Colab)
  - Python Data Structures and Frameworks

## PART B : Exploratory Problem

- $2. \ \mbox{Explore the Large Language Models},$  make a write up on them answering the following question:
  - What are they?
  - How they work?
  - What impact they had on engineering?